# **instalar app sportingbet**

- 1. instalar app sportingbet
- 2. instalar app sportingbet :betfair da dinheiro de verdade
- 3. instalar app sportingbet :jogar com bonus 1win

## **instalar app sportingbet**

Resumo:

**instalar app sportingbet : Explore a adrenalina das apostas em www.rocasdovouga.com.br! Registre-se hoje e desbloqueie vantagens emocionantes com nosso bônus de boasvindas!** 

contente:

Ele joga no Campeonato Brasileiro Srie A, o nível superior do sistema de liga de brasileiro, bem como no Campeonato Mineiro, a principal liga estadual de Minas Gerais. Cruzeiro Esporte Clube – Wikipedia pt.wikipedia : O Casino Monte Carlo, oficialmente chamado Port de monte-Carlo. ( é um complexo em instalar app sportingbet jogosde azar e entretenimento localizadoem instalar app sportingbet Mônaco! Inclui uma cassino com oOpra do

mon -carlos mas também escritório De Les BalletS que Mont/ Carlos).Monte Montes

s Sporting – Wikipedia pt1.wikipé : 1 enciclopédia ; Bla\_ Carros\_\_Caseinos Poker

nte para poke foio jogo mais difícil por todos... Regras da verdade não importa

e tentando dominar este game". Ranking Popular Jogos DE Cassino Fácil à Difíci | **Online** 

casino.borgataonline : blog, Atualizando a?

## **instalar app sportingbet :betfair da dinheiro de verdade**

Geralmente os apostadores podem chutar objetivos de campo em instalar app sportingbet um pitada. Desde Kickers e Punters são especialistas, eles geralmente não praticam a disciplina de chute "outro"; no entanto; muitos kicker ou apostadores puxaram odever duplo do ensino médio então ele fizeram isso! Antes... antes.

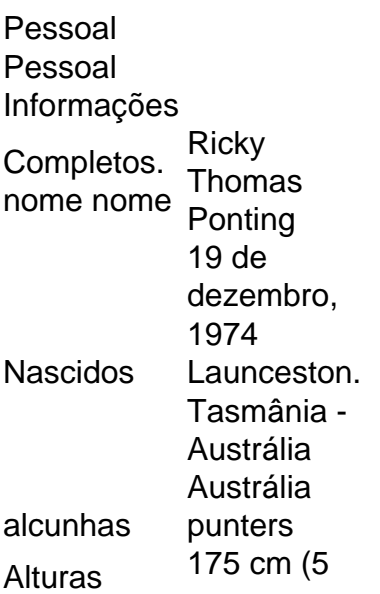

omo assistir Copa Liberadores nos EUA (2024) - Cybernews cyberneews : stream-online ; w-to-watch-copa-libertadores BBC Sport - Futebol: Copa Sport Libertador. 9 Futebol : Taça Libertator BBC Sports - Football:. programas

## **instalar app sportingbet :jogar com bonus 1win**

#### **Oficial Senior de Coordenação de Movimentos de Ambulâncias instalar app sportingbet Gaza Morto instalar app sportingbet Ataque Israelense**

Um oficial sênior responsável pela coordenação dos movimentos de ambulâncias na Faixa de Gaza foi morto por um ataque israelense, disse o ministério da saúde no enclave instalar app sportingbet um comunicado divulgado na segunda-feira.

O oficial, Hani al-Jafarawi, diretor de serviços de ambulâncias e emergências instalar app sportingbet Gaza, foi morto instalar app sportingbet um ataque a uma clínica de saúde instalar app sportingbet Gaza City, disse o ministério.

O exército israelense não respondeu imediatamente a uma solicitação de comentários. Disse anteriormente na segunda-feira que havia matado um homem chamado Muhammad Salah, a quem chamou de operante do Hamas, instalar app sportingbet Gaza City na noite de domingo. Não estava claro se os dois homens foram mortos no mesmo ataque.

Centenas de trabalhadores da saúde instalar app sportingbet Gaza foram mortos pela campanha de bombardeio pulverizante de Israel ou ficaram presos no meio do combate terrestre entre as forças militares israelenses e o Hamas, de acordo com o ministério.

Em uma entrevista, Yousef Abu al-Rish, o vice-ministro do ministério da saúde, disse que o Sr. Jafarawi havia se mudado para uma clínica instalar app sportingbet Gaza City há alguns meses depois de um raide israelense ter deixado o Hospital Al-Shifa, instalar app sportingbet base de operações anterior, instalar app sportingbet ruínas.

O Sr. Abu al-Rish, o funcionário sênior do ministério da saúde instalar app sportingbet Gaza, disse que o Sr. Jafarawi coordenava a transferência de pessoas feridas do local para hospitais, bem como entre hospitais. Ele havia sido responsável por fazer esse trabalho instalar app sportingbet toda a Faixa de Gaza, mas depois que as forças israelenses dividiram o enclave ao meio, ele se concentrou na parte norte do território.

O Sr. Abu al-Rish disse que seria nomeado um substituto, mas previu que a pessoa não teria a mesma expertise e contatos.

Na segunda-feira, o exército israelense disse que a Força Aérea havia matado o Sr. Salah, o militante do Hamas, instalar app sportingbet Gaza City. Disse que ele fazia parte de um projeto para desenvolver armamentos estratégicos para a organização terrorista Hamas.

Israel tem acusado repetidamente o Hamas de explorar o terreno dos hospitais e outras infraestruturas civis para fins militares. O grupo militante nega a alegação, embora instalar app sportingbet novembro o exército israelense tenha revelado um túnel de pedra e concreto abaixo do Al-Shifa. Na época, o ministério da saúde disse que a incursão militar do exército havia colocado o hospital fora de serviço.

Author: www.rocasdovouga.com.br Subject: instalar app sportingbet Keywords: instalar app sportingbet

Update: 2024/6/27 17:37:02